#### RICH OnlineMonitor and DataQuality Software Week Oct 2009

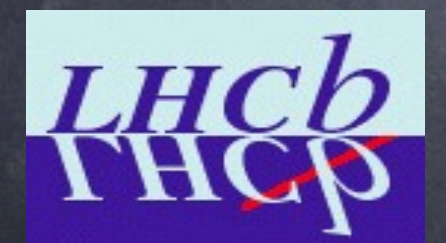

Ulrich Kerzel University of Cambridge

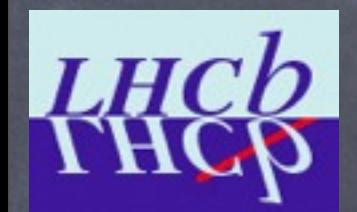

### Overview

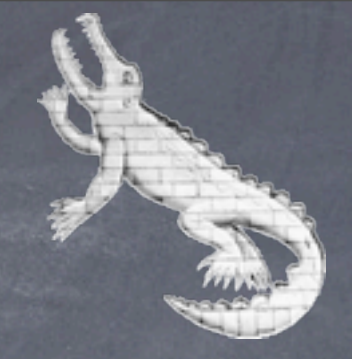

Online Monitoring & Data Quality Detect operational issues First look at PID as data is taken

Calibration Farm Receives events with special calibration trigger

Express Stream Low-rate of events representing whole run, fast reconstruction

Offline Monitoring & Data Quality High statistics tests, PID performance

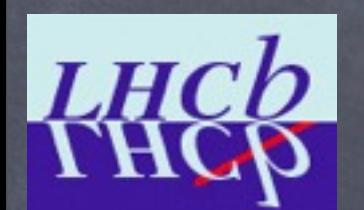

### Online Data Flow

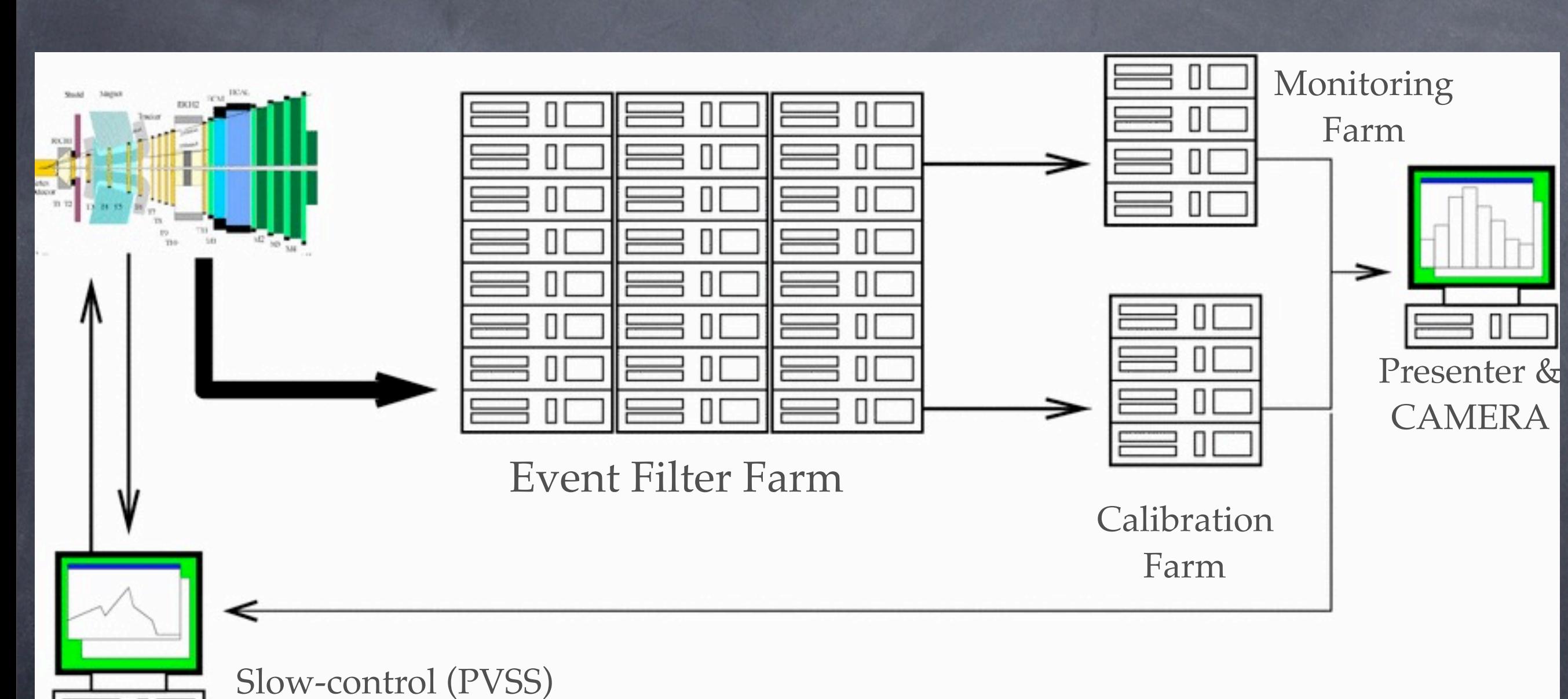

(values, error counters)

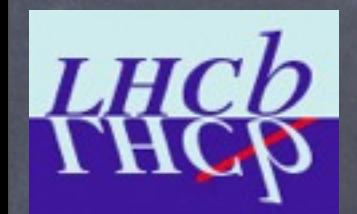

# Projects

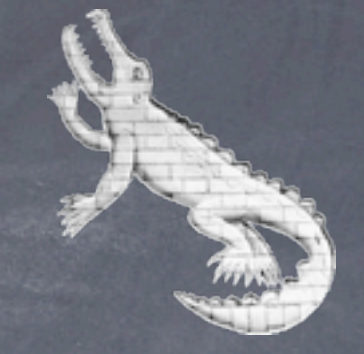

- PID monitoring
	- $\circledcirc$  D<sup>\*</sup>,  $\Lambda$ , K<sub>s</sub>, J/ $\psi \rightarrow \mu\mu$ , K (from D<sub>s</sub>)
	- Determine particle type by kinematic constraints, compare to RICH prediction
- Ganga-based mirror alignment
- Alignment monitoring
- Test-pattern monitoring Inject a test-pattern into HPD cathode and monitor efficiency
- Ion feedback
	- Dedicated measurements on machine development days
- Hitmaps, hot / cold pixels
- Refractive index (aerogel, gas)
	- RICH at atmospheric pressures
	- Need to change calibration as atmospheric pressure changes  $\circledcirc$

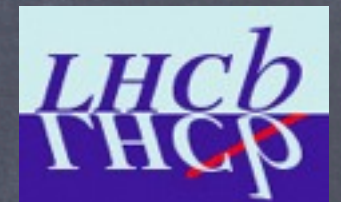

# Projects

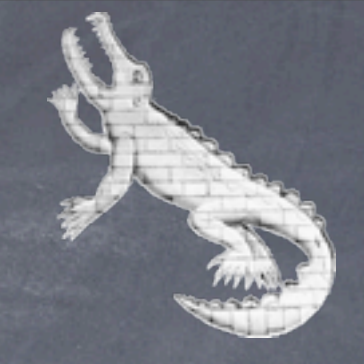

- Trackless rings using Elastic Neural Network
	- Independent handle on Cherenkov angle w/o tracking
	- $\odot$  Change in distribution of radii  $\rightarrow$  change of refractive index

#### Data integrity

- Data banks, transmission errors, etc.
- Automatic HPD disabling during running
	- If an HPD gets faulty, remove from data-stream until problem can be investigated
	- HPDs in "funny state" often send large events
		- $\rightarrow$  global trigger throttle,
		- ➥ avoid interruption in data-taking by masking HPD in UKL1 data stream.
- CAMERA
	- Error reporting tool

### HPD Disabling

**LHC<sub>b</sub>** 

#### Disabled HPDs shown in histogram for shifter

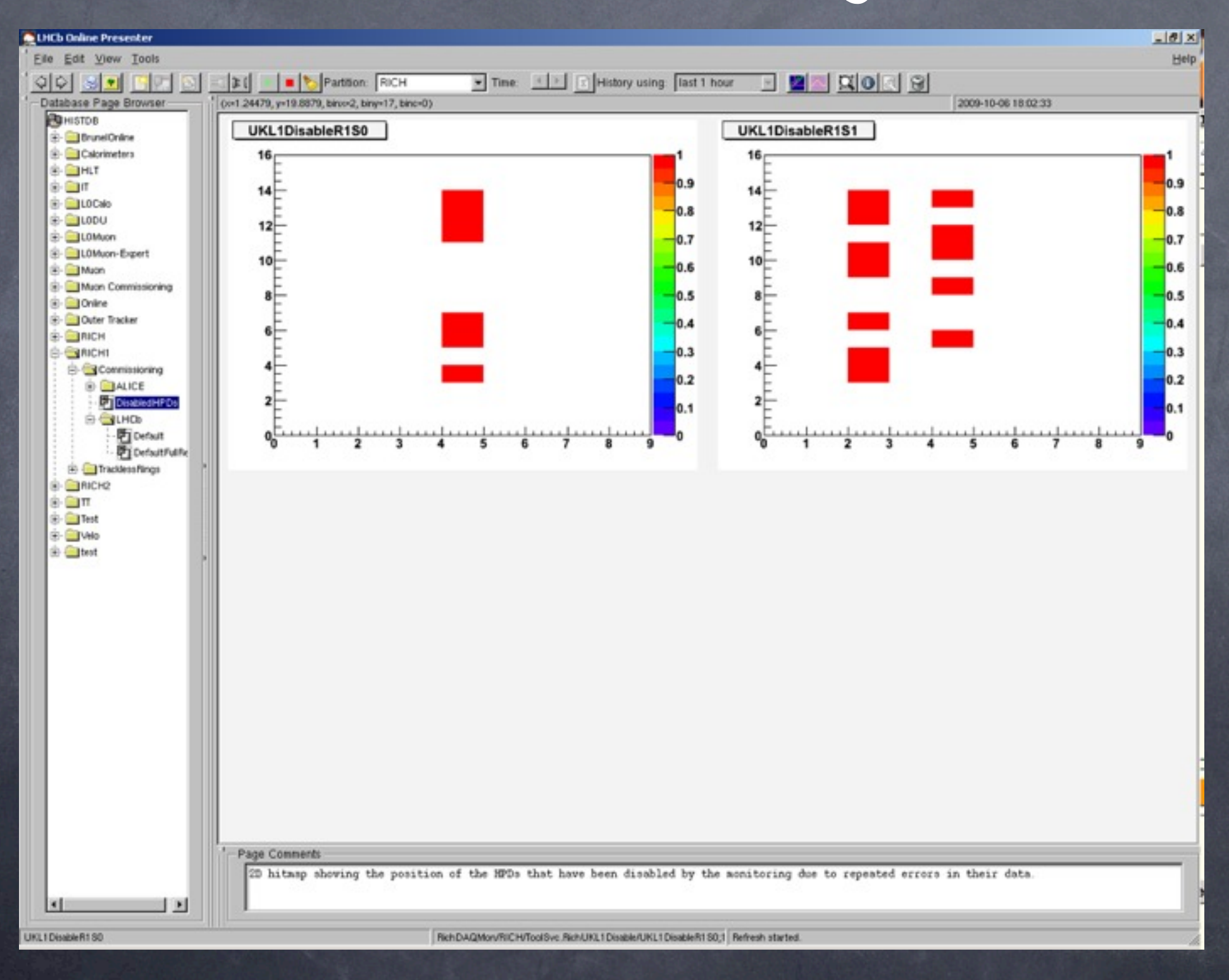

# PVSS Trending Tool

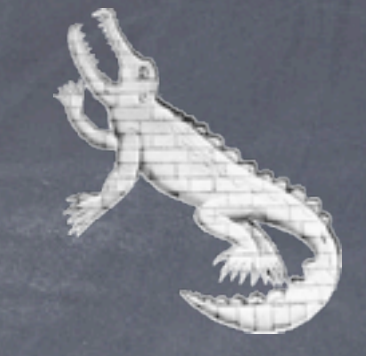

 $\circ$  Shows how a number varies with time

- Automatically archives values in data-base (soon)
- For online monitoring and DQ: #hits
- Log into PC with PVSS installed

**LHC<sub>b</sub>** 

- . /group/online/ecs/Shortcuts38/OTHER/LBECSINFO/ LBECSINFO\_UI\_lbTrending.sh
- Or click on link on Windows in IP8

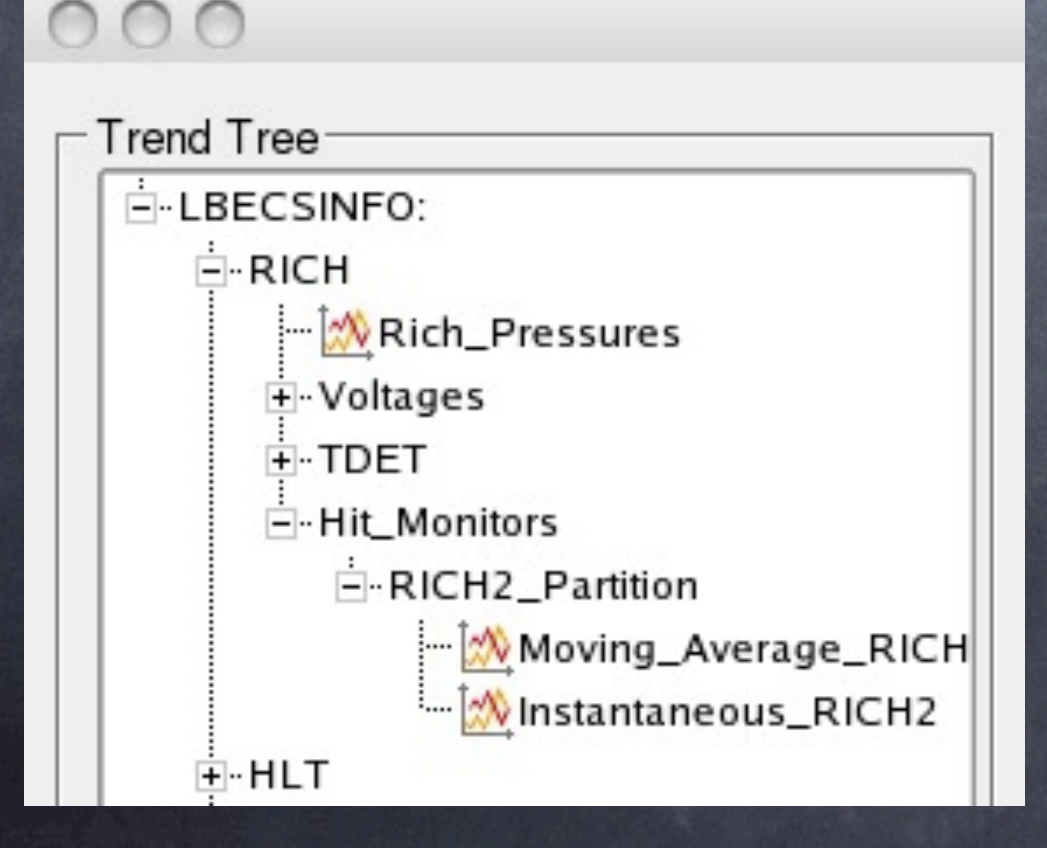

- "Right-click" to open trend page  $\circledcirc$
- 2 pages per partition  $\circledcirc$ 
	- Moving Average
	- Instantaneous (current value at sampling time)

HEP

# PVSS Trending Tool

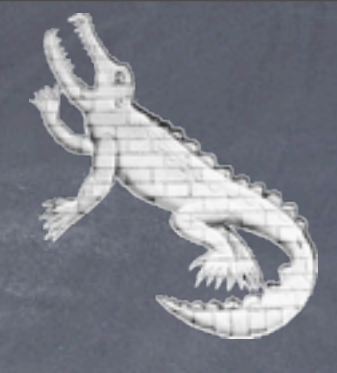

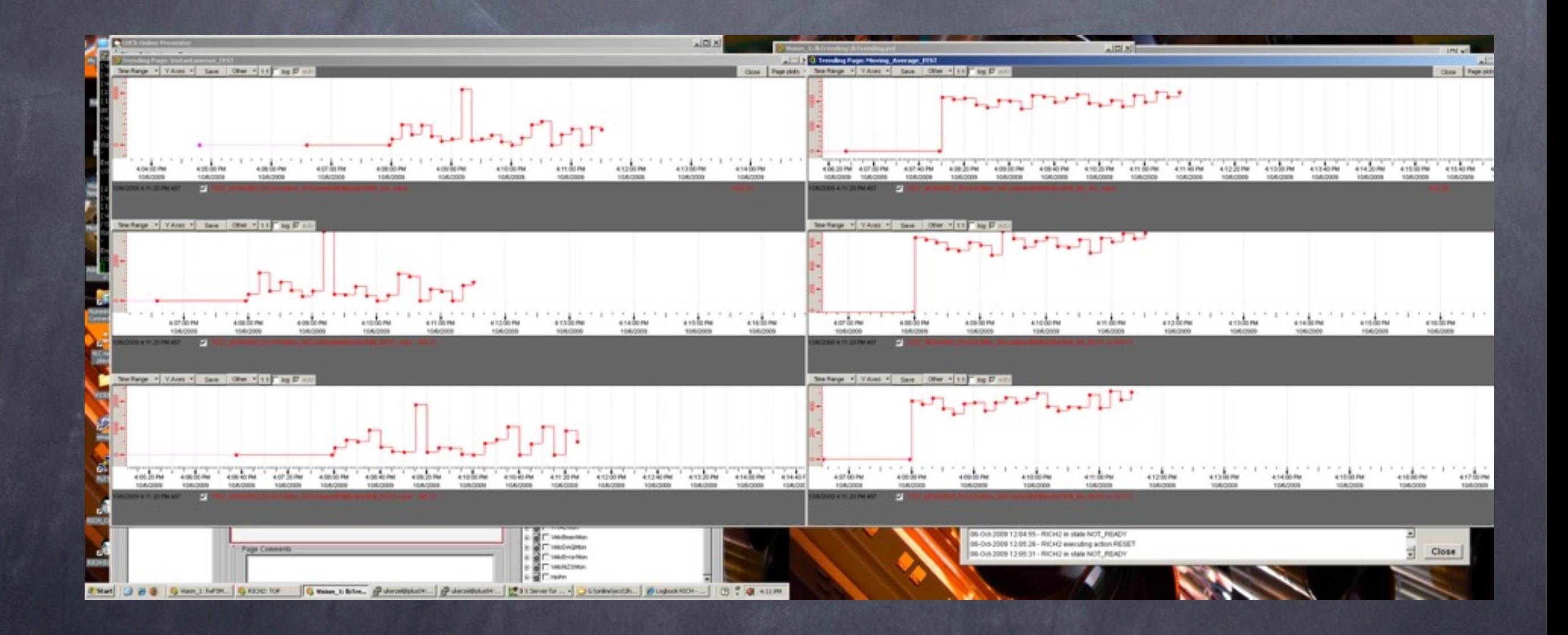

8

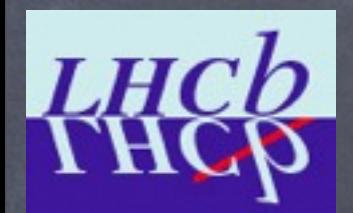

# Online DQ

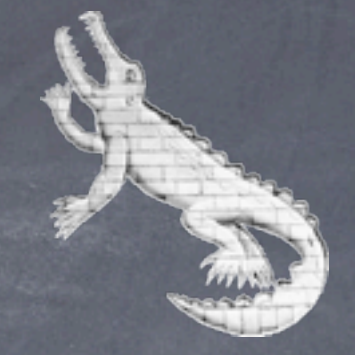

RICH monitoring project: Panoptes

Online: two separate monitoring tasks for RICH Task 1: low- level monitoring Integrity of data banks, hit-maps, #hits, hot/cold pixels, ...

Task 2:

Stand-alone (trackless) ring finding OnlineBrunel: alignment monitoring, … OnlineDaVinci: PID monitoring (when available)

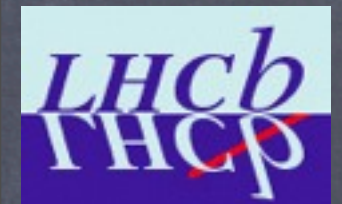

# Offline DQ

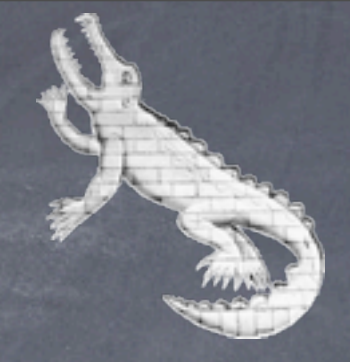

DQ workflow on Express stream Alignment monitorig (Brunel) PID performance (DaVinci)

Ganga-based mirror alignment Iterative approach from raw data, Converge on accurate mirror alignment

Reconstruction: high statistics tests

- PID performance
- Refractive index
- Alignment monitoring (after potential re-alignment)

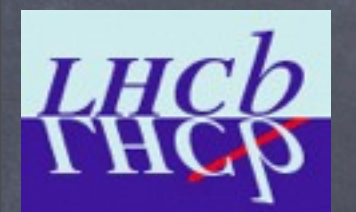

### Trackless Rings

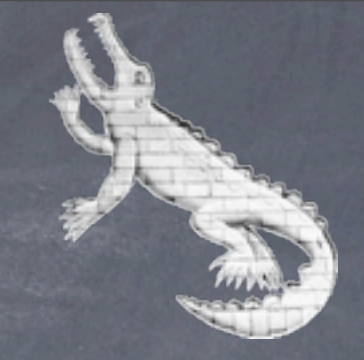

ENN quite fast, process sizeable fraction of events in MF

- Both for Rich1 (gas) and Rich2
- Used to find isolated rings
- Plots taken from one SaveSet at June FEST week (i.e. 10 min at nominal data taking rate)

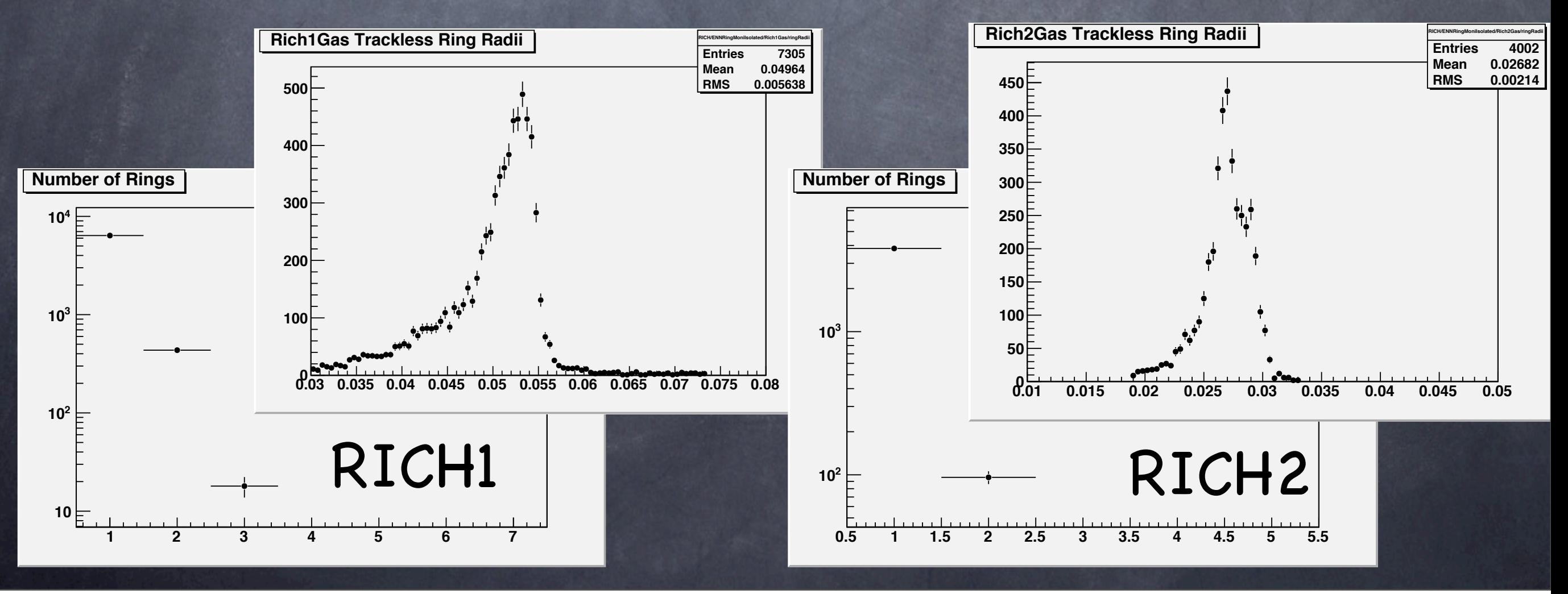

# **KHCB** Alignment Monitoring

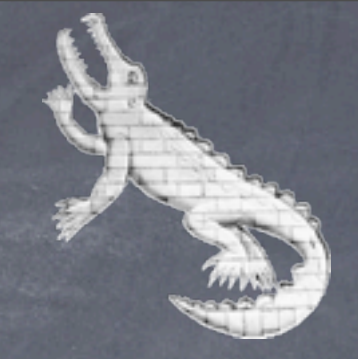

Monitoring histograms integrated in Brunel ➥ both online and offline

#### Fit to be used in online monitoring implemented in OMALib Any deviation from straight line indicates mis-alignment

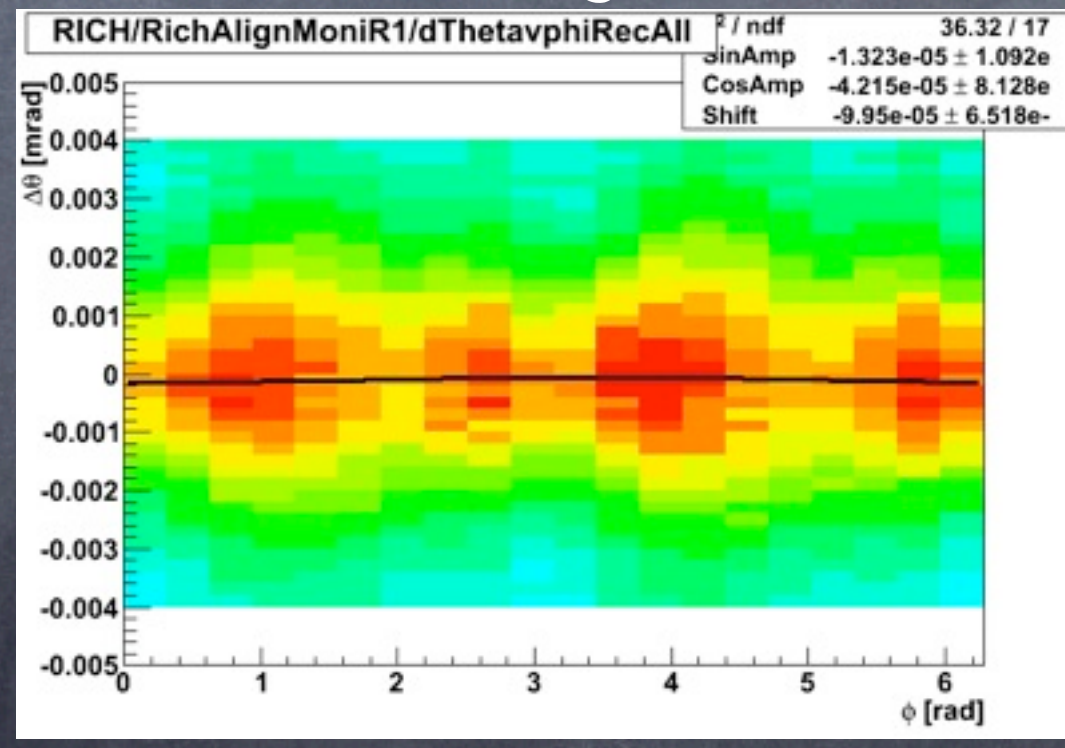

Need to change onlineBrunel to pre-book all relevant  $\circledcirc$ histograms

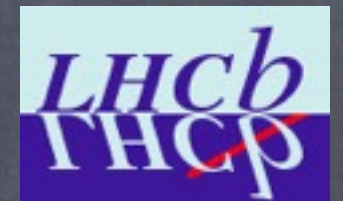

# Calibration Farm

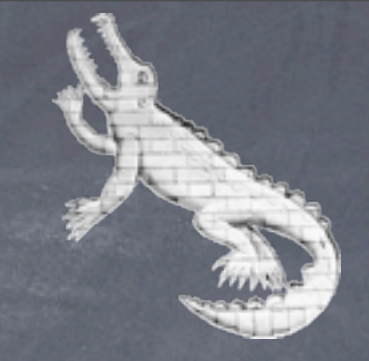

Dedicated PC (one PC, 8 cores, will not be expanded) Data taken with dedicated triggers is sent there 3 calibration triggers possible, sent in abort gap Trigger A: 100Hz ( ? from Calorimeter ) Trigger C not yet used No data written out - just histograms Histo. saved every 10min, then automated analysis For the RICH:

- A: Corner-pixel test-pattern + dark-count
- B: PINT test pattern → **must not be used by anyone**
- C: Laser
- Which rate do we want for C ?
	- ➥ will need to be negotiated with other sub-det.

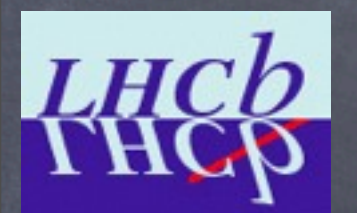

# PID Monitoring

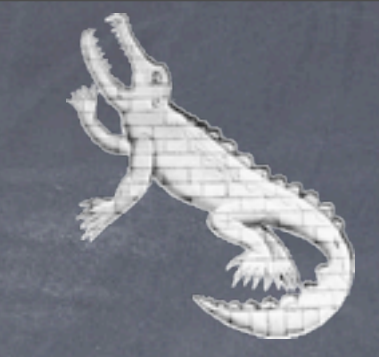

Use dedicated exclusive decays to monitor PID performance ➥ Particle type can be inferred from kinematics

 $\sigma$  J/ $\psi$   $\rightarrow$   $\mu\mu$ Λ → pπ  $\odot$  D<sup>\*</sup>  $\rightarrow$  D $\pi$  $\phi \phi \rightarrow KK$  $(\varphi$  from  $D_s)$  $\bullet$  K<sub>s</sub>  $\rightarrow$   $\pi\pi$ Identified particles as "true" particles in performance plots

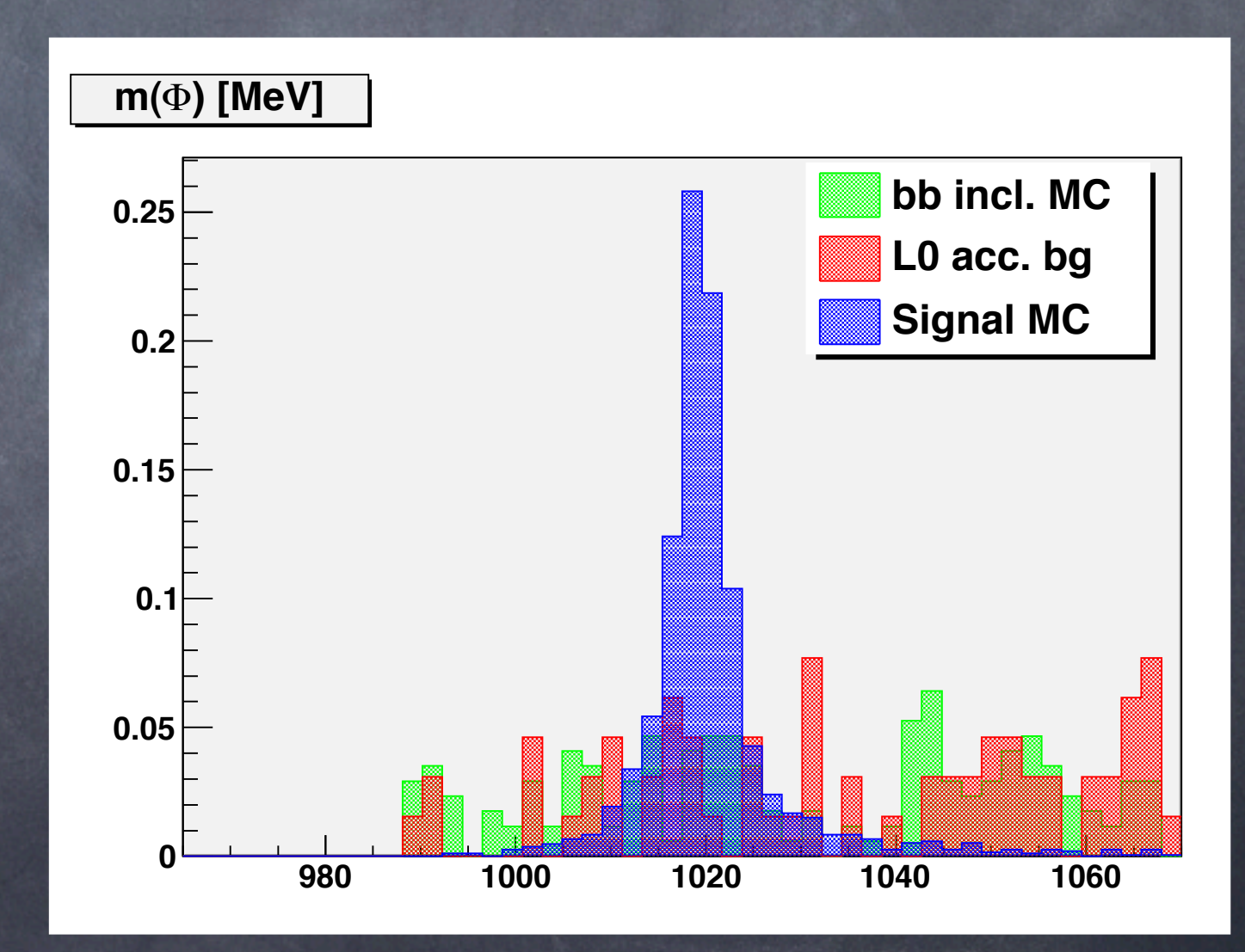

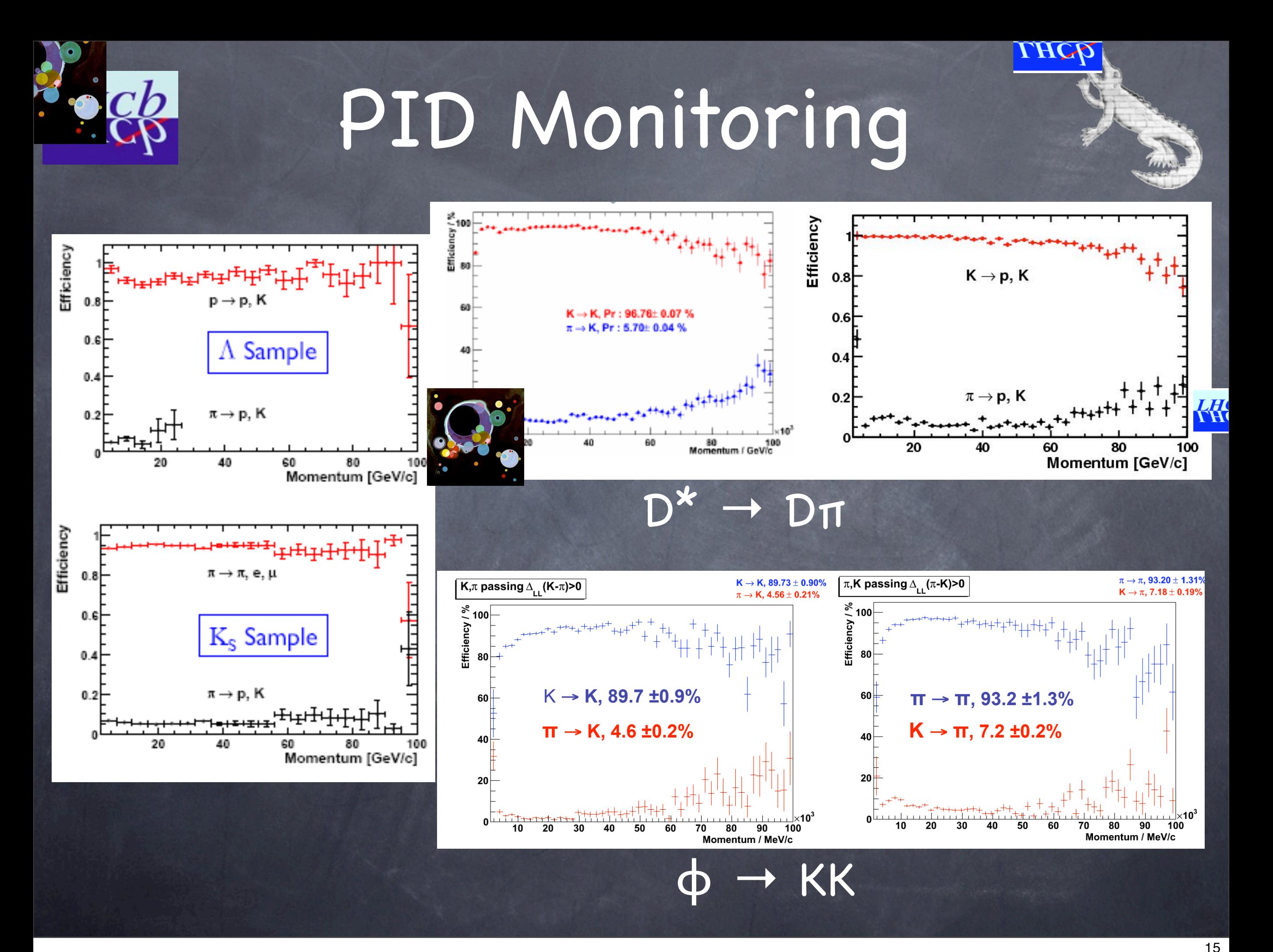

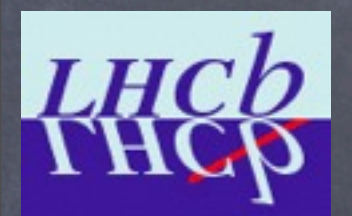

# PID Monitoring

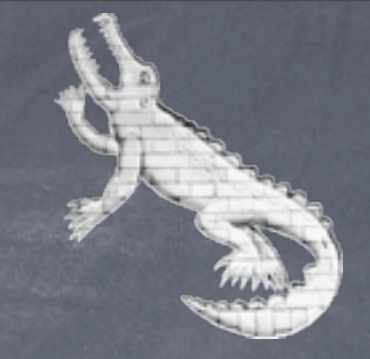

Selections integrated into monitoring code for Online: Need something like "onlineDavinci" or onlineBrunel + PHYS for Offline: Should be part of current DQ monitoring using Express Stream / Grid reconstruction, etc.

Automated alerts being investigated Fit PID performance vs p(t)

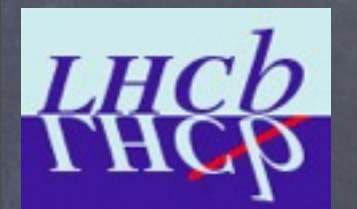

# Reporting Errors

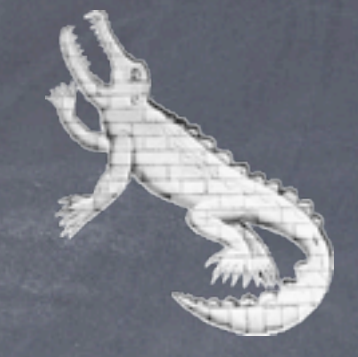

ErrorLogger

- Output of MsgSvc sent to central logger
- Writing of log-files switched off by default...

CAMERA: Client / server based error reporting tool Report single incidents, e.g. DAQ error in a given event, ...

- Attach further details to messages
	- More text describing more details
	- Histograms, e.g. single event histograms triggering the error
- Error messages and additional info saved
- GUI for easy access to messages  $\circledcirc$
- Supports multiple servers for load balancing  $\odot$
- Available as part of the ONLINE project  $\circledcirc$

Just adapt the config files and run :-)

TWiki [http://lbtwiki.cern.ch/bin/view/RICH/RichCamera](http://lbtwiki.cern.ch/bin/view/RICH/RichCamera#Using_camera_in_the_control_room)

#### **LHCD**

#### CAMERA

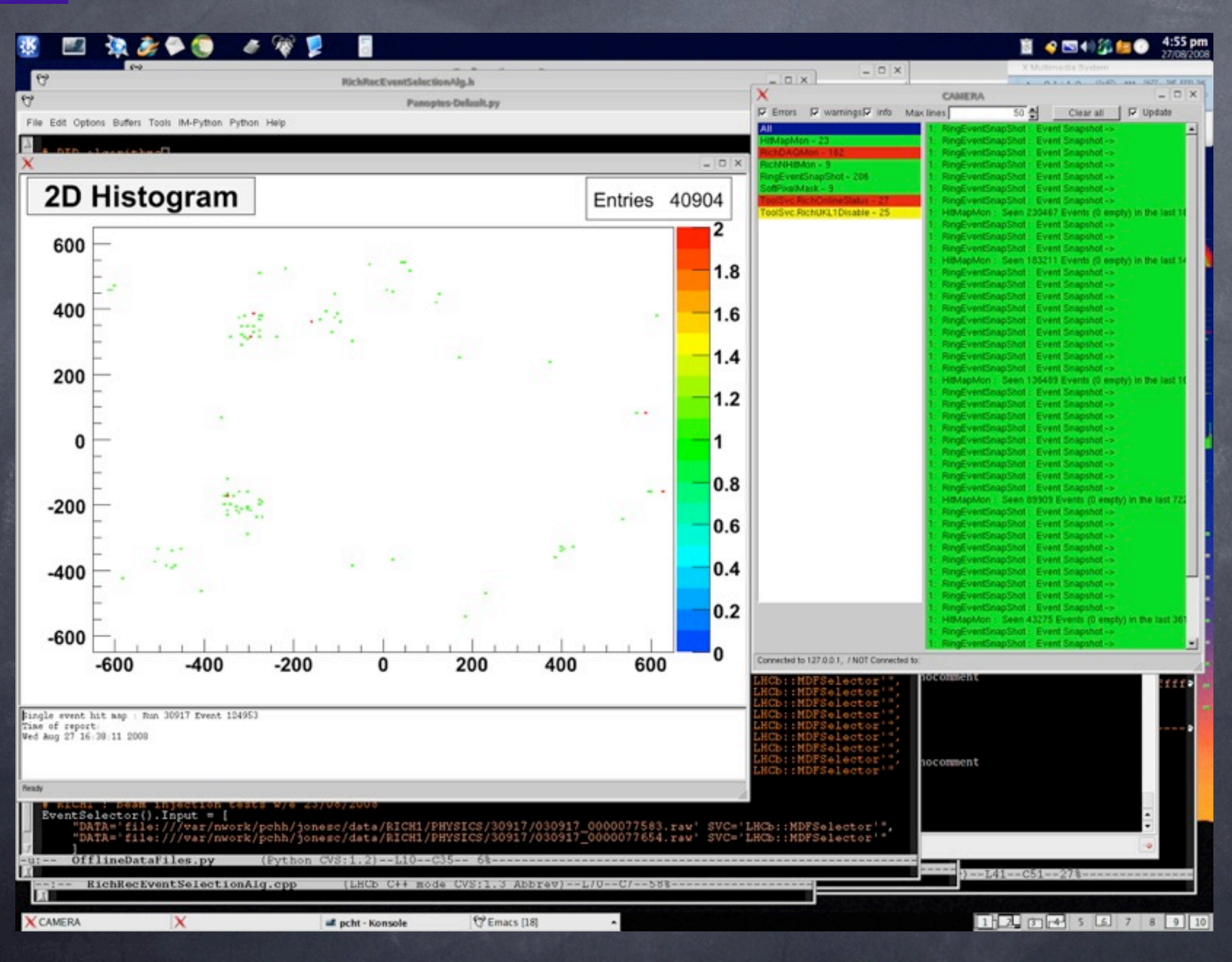

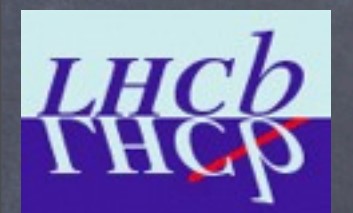

#### CAMERA

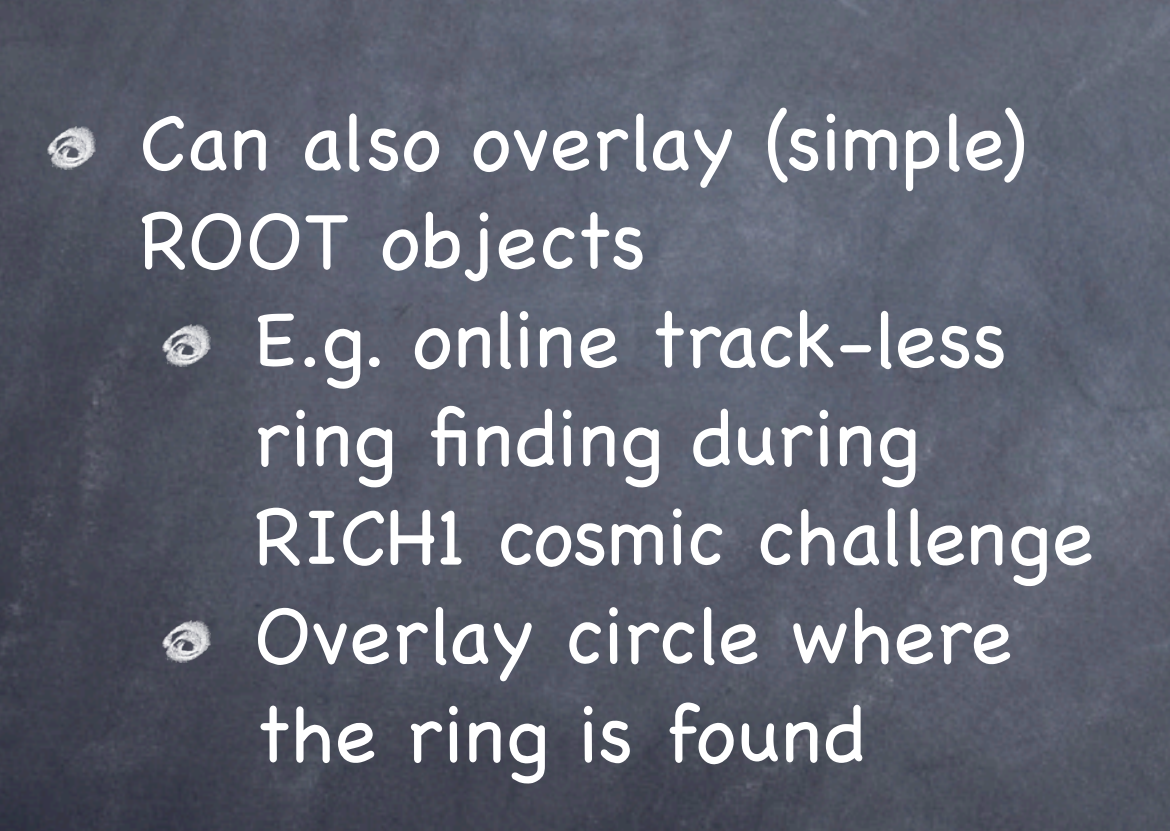

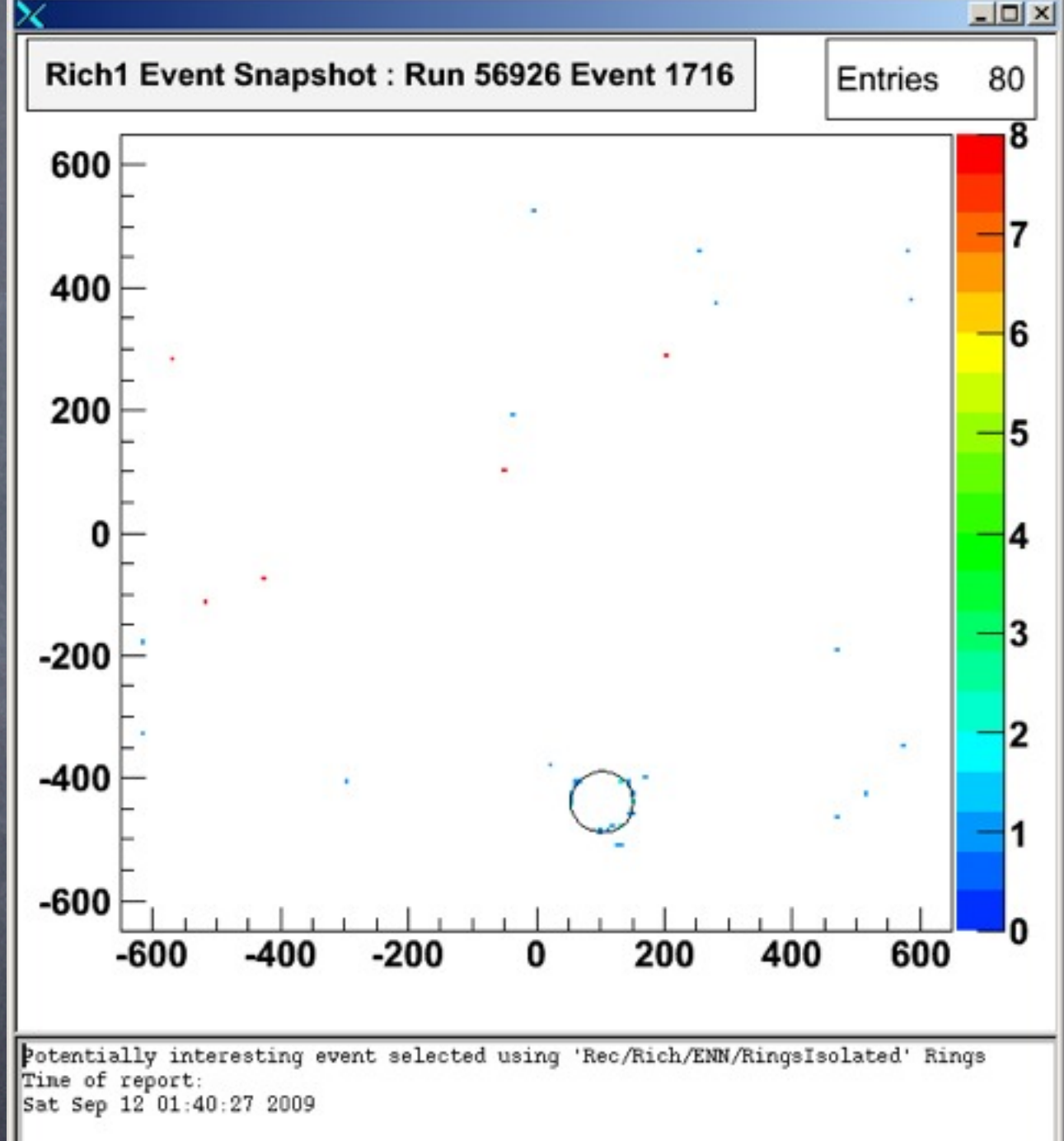

#### **LHC<sub>b</sub>**

# Summary & Status

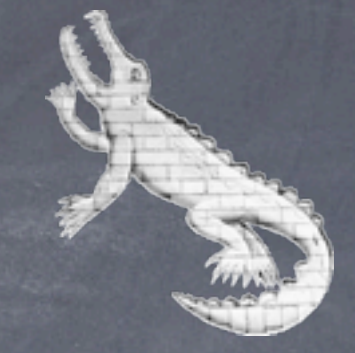

- RICH Online Monitoring and DataQuality far advanced
- CAMERA proved very useful tool in commissioning and cosmics  $\bigcirc$
- $\circ$  Strategies for low  $\rightarrow$  high level monitoring in place
	- Most tools implemented
	- Low-level monitoring, ring-finding tested at nominal data-taking  $\circledcirc$ rate during FEST weeks since January.
	- First round of speed optimisations done, could gain considerably by optimising code (Monitoring Farm has a given size and works on "best effort")

#### In progress:

- Calibration Farm operational and we can detect dedicated calibration triggers
	- Need to test automatic activation of test-pattern in the real detector and subsequent analysis
	- Can only be done in LHCb partition, i.e. global data-taking

#### **LHC<sub>b</sub>**

# Summary & Status

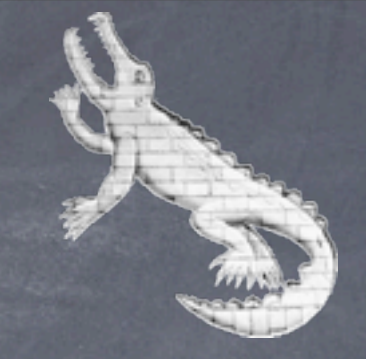

**8 In Progress:** 

We can see the alignment monitoring plots using the online mode of the Presenter

➥ Sort out technical details: SaveSets, OMALib to activate the automated analysis, alerts to central LHCb shifter.

#### PID Monitoring

- Physics selections ready, infrastructure in place to create PID performance plots using data rather than MC truth
- Online: Need OnlineDavinci to create PID plots  $\circledcirc$
- Offline: Workflow with Brunel and DaVinci  $\odot$
- Then: automated analysis using OMALib, alert shifter (online/offline), create default pages for presenter
- To discuss: when to declare data "bad"
	- Trigger new alignment if detect 1mrad mis-alignment
	- What about PID performance ?

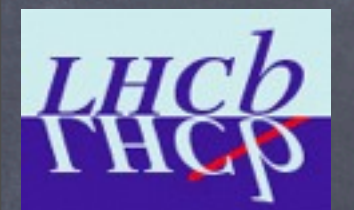

#### BACKUP

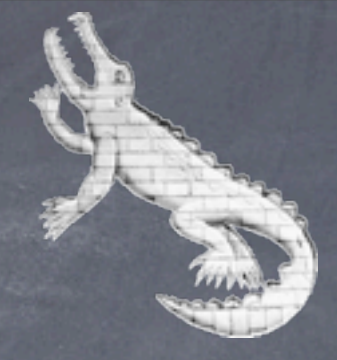

### Elastic NN

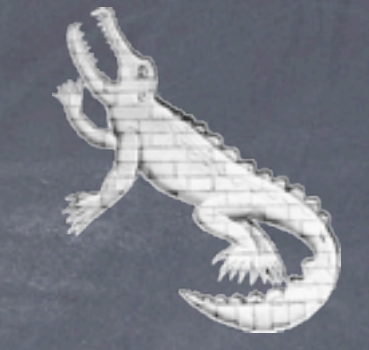

Solution to Travelling Salesman problem Imagine rubber-band with knots: a b chuid ann an chuid ann an chuid ann an chuid ann an chuid ann an chuid ann an chuid ann an chuid ann an ch

 knots are the cities, the rubber band automatically CBM-SOFT-note-2005-002 I3HP-FutureDAQ-note-2005-003

22 September 2005

gives the shortest route.

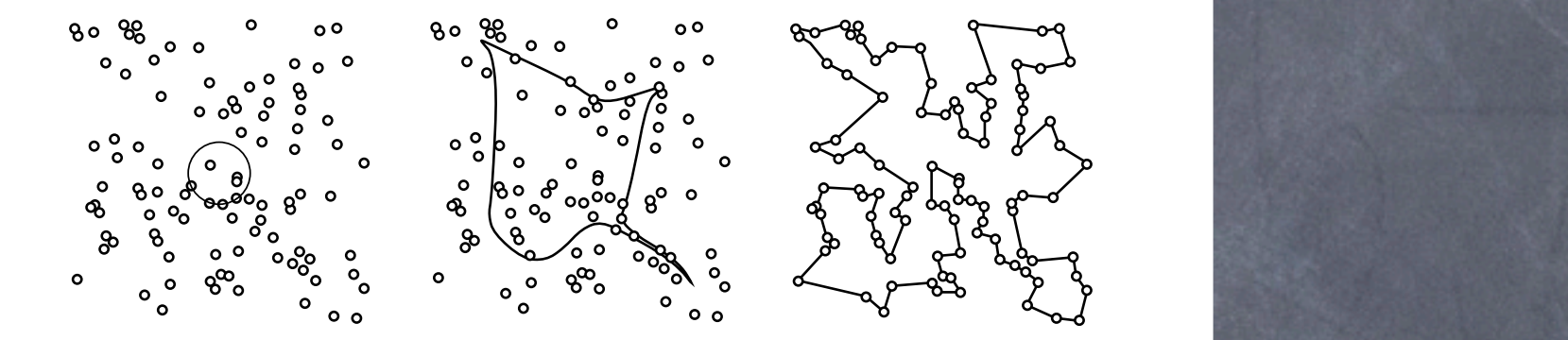

For ring-finding: Figure 1: Example of the progress of the elastic net method in the traveling salesman problem with 100 cities [2]

Restrict minimised energy function to rings d e familien de la companya de la companya de la companya de la companya de la companya de la companya de la c d e familien de la companya de la companya de la companya de la companya de la companya de la companya de la c oinimicad onoray function to *E* (*sia,* !*ya*) = ! *sia · |*!*x<sup>i</sup>* − !*ya|* <sup>2</sup> <sup>+</sup> <sup>γ</sup> *·* ! *|*!*y<sup>a</sup>* − !*ya*+1*|* <sup>2</sup> *.* (1)

- Used successfully at CBM Experiment (GSI, Germany) ESSIMUY OF CONTEAPERING IN the mean field approximation [3] one can derive the dynamical equation:
- Take code from technical note CBM-SOFT-note-2005-002 *i* ∆!*y<sup>a</sup>* = η " 2 ! *via ·* (!*x<sup>i</sup>* − !*ya*) + γ *·* (!*ya*+1 − 2!*y<sup>a</sup>* + !*ya*−1) where continuous neurons *via* describe matching of *a* to *i*:
- *More details in future RICH s/w meeting* Here the "temperature" T is decreasing at each update of templates !*ya*, and η is the parameter

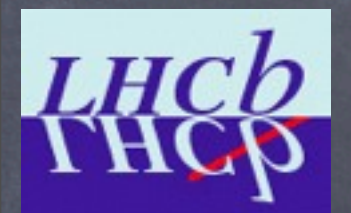

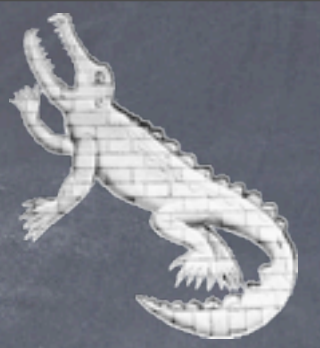

dd dd